# Implementación de un electromiógrafo con interfaz USB

Implementing electromyographic equipment through USB interfaces

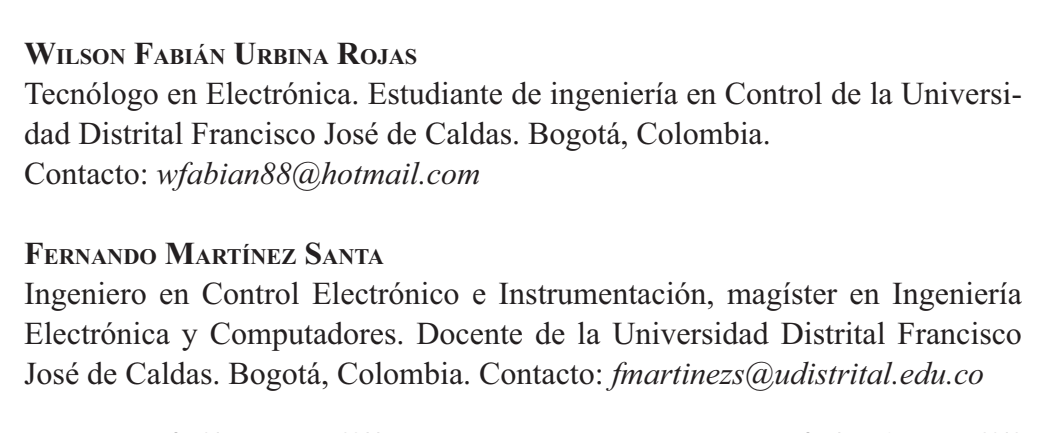

**Fecha de recepción: 31 de agosto de 2011 Fecha de aceptación: 14 de febrero de 2012 Clasificación del artículo: Investigación**

Palabras clave: arquitectura reconfigurable, biomédica, electrodos, electromiografía, filtro, procesamiento de señales.

Key words: reconfigurable architectures, biomedical, electrodes, electromyography, filter, signal processing.

## **RESUMEN**

En este artículo se describe el diseño y posterior implementación de un electromiógrafo capaz de capturar y procesar señales eléctricas de los músculos tomadas en la superficie de la piel. Este equipo consta de una etapa de acondiciona-

miento de la señal (amplificación y filtrado), seguida por la digitalización, procesamiento de la señal y transmisión de datos por medio de USB. Finalmente, un sistema de registro que permite la visualización de la señal por medio de una aplicación software realizado en LabView. Este dispositivo tiene la ventaja de usar microcontroladores

PSoC, que por su opción de reconfiguración "en línea" y la capacidad de tratar señales análogas y digitales, reduce el uso de componentes externos. Como resultado, se obtiene un electromiógrafo práctico y de bajo costo de acuerdo con el objetivo del grupo de investigación DIGITI, cuyos resultados serán utilizados para futuros proyectos que concluyen en una interfaz de usuario para computador de personas cuadripléjicas.

## **ABSTRACT**

This paper describes the design and implementation of electromyographic equipment that permits capturing and processing the muscle-electric signals sensed on skin surface. This equipment con sists of a signal-conditioning stage (amplification and filtering), followed by analog-to-digital conversion, signal processing and data transmission using a USB port. Finally, there is a recording system that allows signal visualization through a software application designed using LabView. This device has the advantage of using PSoC microcontrollers, which reduce the use of external compo nents due their "on line" reconfiguration and their capability to process analog and digital signals. As a result, practical and low-cost electromyographic equipment is obtained, achieving the aims set by DIGITI Research Group. These results will be of use in future projects that are expected to result in a user's interface for quadriplegic people.

\* \* \*

## **1. INTRODUCCIÓN**

La electromiografía (EMG) es el estudio electrofisiológico del sistema neuromuscular. Consiste en el registro mediante electrodos de los potenciales eléctricos o evocados, que se producen en el músculo esquelético, que es un tipo de músculo que va unido al hueso a través de los tendones y se usa para crear movimiento cuando éste se activa. Sirve para evaluar el estado de los nervios que controlan la musculatura, permite detectar con suma precisión el grado de comprensión o de sufrimiento de los nervios; además, ayuda a medir la velocidad de desplazamiento de un estímulo eléctrico, las variaciones de voltaje, y el ruido eléctrico del músculo o del nervio, estableciendo con esto un diagnóstico médico; aunque es importante aclarar que, en este proyecto, el electromiógrafo que se diseñó e implementó está limitado a la medición de las señales generadas en los músculos, identificando sus diferentes estados como son: relajación, contracción y tensión [1].

La medición de señales eléctricas generadas en los músculos es un proceso relativamente fácil, y más aún si se cuenta con la instrumentación adecuada, sin embargo, la poca documentación existente y el alto costo de los equipos utilizados en medicina, plantea la necesidad en el grupo de investigación DIGITI de la Universidad Distrital Francisco José de Caldas, en la Facultad Tecnológica, de desarrollar un electromiógrafo con interfaz USB y su respectivo software, como base para futuros proyectos. Además, documentar la aplicación de nuevas tecnologías como es el caso de los PSoC, ya que su uso es bastante flexible y se puede adaptar a diversas aplicaciones electrónicas.

Como parte del proceso de desarrollo y evaluación del proyecto, el Instituto de Ortopedia Infantil Roosevelt facilitó el acceso a los equipos de electromiografía disponibles en sus instalaciones, puso a disposición personal médico que brindó asesoría en el desarrollo del proyecto y posteriormente evaluó y avaló los resultados ob-

tenidos, cumpliendo con los parámetros exigidos como son la adquisición y visualización de la señal con buena morfología.

## **2. METODOLOGÍA**

Se pretende implementar un electromiógrafo de cuatro canales que permita visualizar en el computador las señales generadas en los músculos, utilizando el puerto USB para la comunicación con el computador.

Con base a lo anterior, para facilitar la ejecución de este proyecto, se estructura en seis fases de desarrollo, las cuales se muestran en la figura 1.

## 2.1 Técnicas electromiográficas

Para demostrar la actividad eléctrica del músculo se pueden utilizar electrodos de área pequeña (aguja), que son insertados dentro del músculo; o electrodos de área grande, que son aplicados a la piel que cubre al músculo. Los primeros, que son los más comunes en la neurología clínica, son utilizados en el estudio de las unidades motrices y en algunos casos de fibras musculares simples (esto es electromiografía de aguja o estándar) (electromiografía elemental). Los últimos exploran la actividad eléctrica de una masa muscular mayor, estudio conocido como electromiografía superficial (electromiografía global) [2].

En la electromiografía superficial, figura 2, dos electrodos con un área de superficie de alrededor de 1cm2 cada uno, son aplicados a la piel, con unos pocos centímetros de separación. El electromiograma obtenido representa la actividad del músculo subyacente y, de forma, principal, la de las unidades motrices más estrechamente relacionadas con los electrodos de la piel [2].

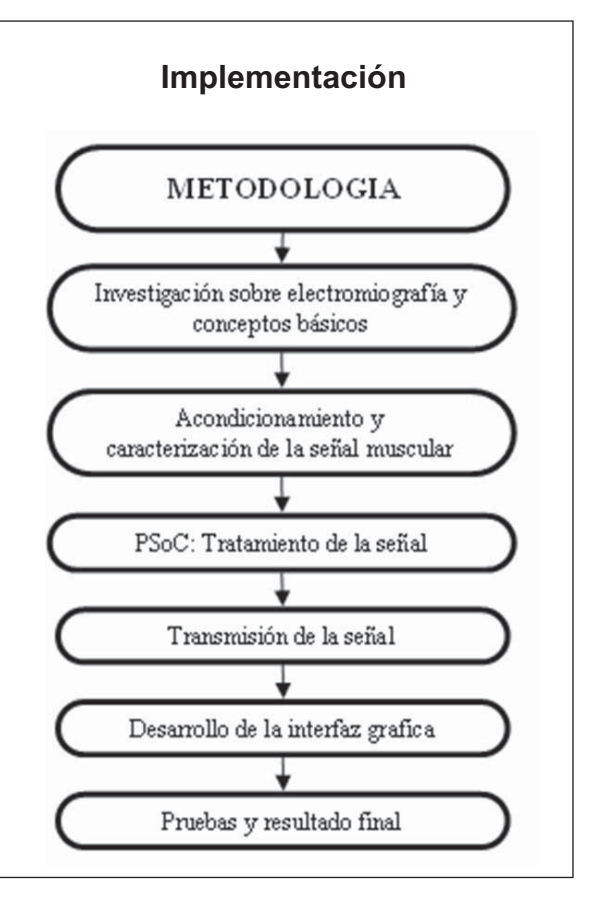

**Figura 1.** Fuente: elaboración propia

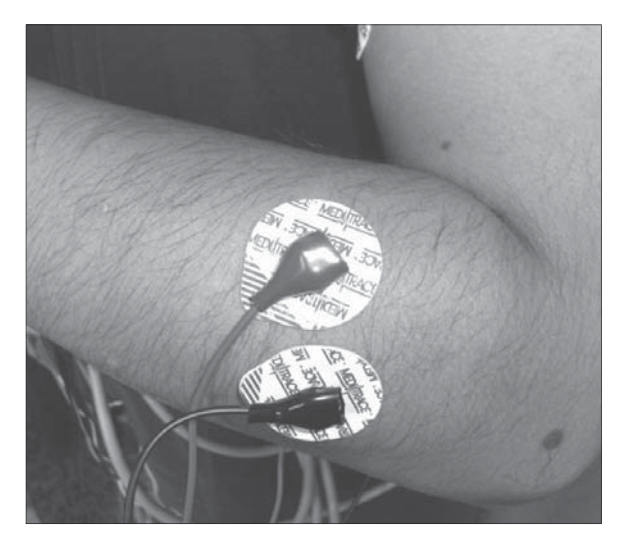

Figura 2. Ubicación de electrodos de superficie en el cuerpo. Fuente: elaboración propia

## 2.2 Electrodos

Comercialmente no se consiguen electrodos especializados para electromiografía, se buscó en diferentes sitios especializados de productos médicos pero este tipo de electrodos sólo son proveídos por los fabricantes de equipos, por lo tanto, fue necesario usar los mismos electrodos que se usan para electrocardiografía, el único inconveniente de estos electrodos es su gran tamaño, permitiendo la filtración de ruido y el fenómeno denominado crosstalk (señal detectada sobre un músculo pero generada por otro músculo cerca no al primero), por lo tanto se escogieron de este mismo tipo de electrodos pero tamaño pediátrico.

#### 2.2.1 Electrodos cardiacos desechables

Electrodos para monitoreo de ECG (electrocardiografía), EMG (electromiografía) y estudio del sueño, con hydrogel adhesivo - conductivo de Ag/AgCl, sustrato de espuma, conector de broche, impermeable, excelente calidad al trazo, se adapta fácilmente a la piel, libre de látex. Tamaño adulto y pediátrico en la figura 3 [3].

## 2.3 Acondicionamiento y caracterización de la señal muscular

#### 2.3.1 Amplificador de instrumentación

El amplificador de instrumentación es un amplificador diferencial tensión-tensión cuya ganancia

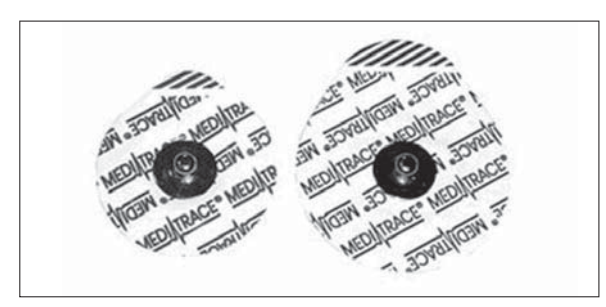

Figura 3. Tipo de electrodos superficiales. Fuente: elaboración propia

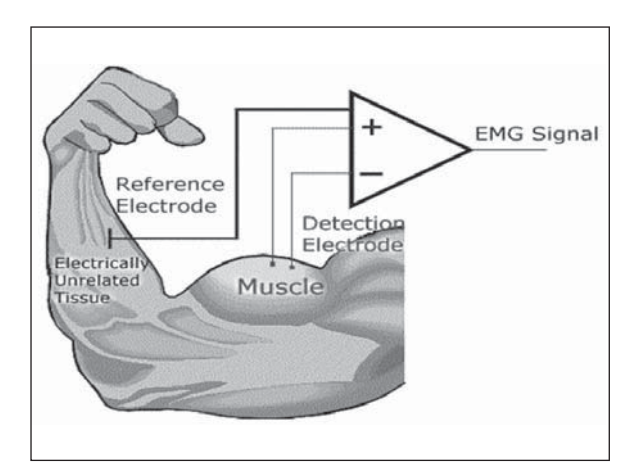

Figura 4. Amplificación bipolar [5]. Fuente: elaboración propia

puede establecerse de forma muy precisa, ha sido optimizado para que opere de acuerdo a su propia especificación aún en un entorno hostil. Es un elemento esencial de los sistemas de medida, en los que se ensambla como un bloque funcional que ofrece características funcionales propias e independientes de los restantes elementos con los que interacciona. Para ello, se requiere que:

- a) Tengan unas características funcionales que sean precisas y estables.
- b) Sus características no se modifiquen cuando se ensamble con otros elementos [4].

En la figura 4 se muestra la amplificación bipolar, que se lleva a cabo al utilizar este tipo de ampli ficador de instrumentación. El electrodo de referencia debe estar localizado en un sitio eléctricamente neutro o por lo menos donde se registre una mínima actividad bioeléctrica del músculo y dos electrodos de detección ubicados en el músculo a evaluar, ambos electrodos activos se conectan a un amplificador diferencial que amplifica la diferencia de las dos señales permitiendo eliminar cualquier señal común como el ruido ambiental.

La teoría básica del amplificador de instrumentación (figura 5) se puede definir mediante una sen-

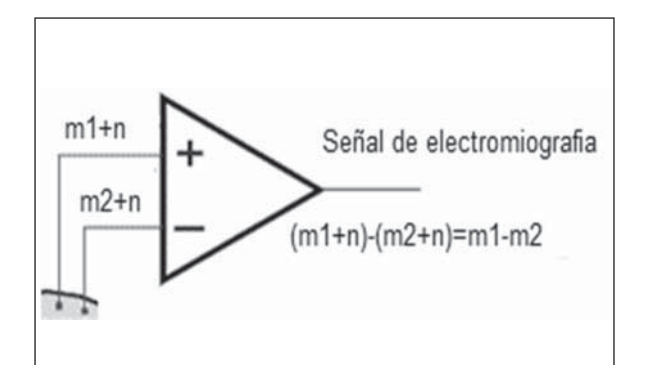

Figura 5. Teoría básica del amplificador de instrumentación [6]. Fuente: elaboración propia

cilla ecuación que determina la diferencia de las señales distintas y elimina las señales comunes.

#### 2.3.2 **Amplificador INA128**

El INA 128 es un amplificador de instrumentación de propósito general que ofrece una excelen te exactitud. Su diseño versátil de tres amplificadores operacionales y tamaño pequeño lo hacen ideal para una gama amplia de aplicaciones. La realimentación de corriente en la entrada del circuito provee un amplio ancho de banda, así mis mo a ganancias altas (200 $k$ Hz at  $G = 100$ ). Una sola resistencia externa pone cualquier ganancia desde 1 hasta 10000. El INA128 provee una ecua ción de ganancia industrial estándar figura 6 [6].

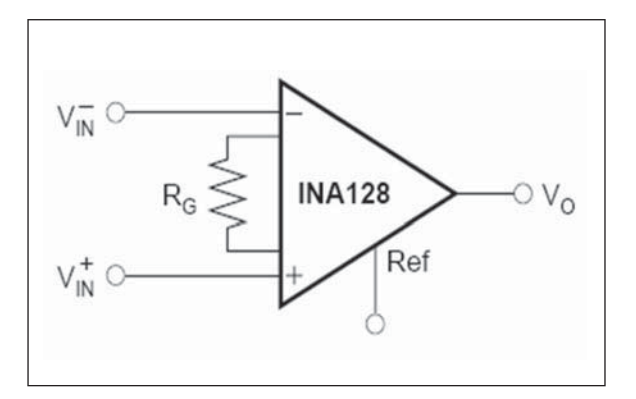

Figura 6. Conexión externa amplificador [6]. Fuente: elaboración propia

### 2.4 Caracterización de la señal

Debido a la poca documentación existente sobre electromiografía de superficie y contradicciones en la información encontrada (tratados de medicina y proyectos realizados anteriormente), se hizo necesario realizar la caracterización de la señal, figura 7, para realizar este trabajo se conectó el osciloscopio Fluke 105 Serie II a la salida del am plificador de instrumentación y las señales capturadas de los músculos se fueron agrupando y guardando con el software FlukeView, posterior mente, después de tener una muestra significativa de señales (varios músculos, con diversos movimientos y bajo diferentes condiciones), se realizó el respectivo tratamiento de la señal con el programa MATLAB.

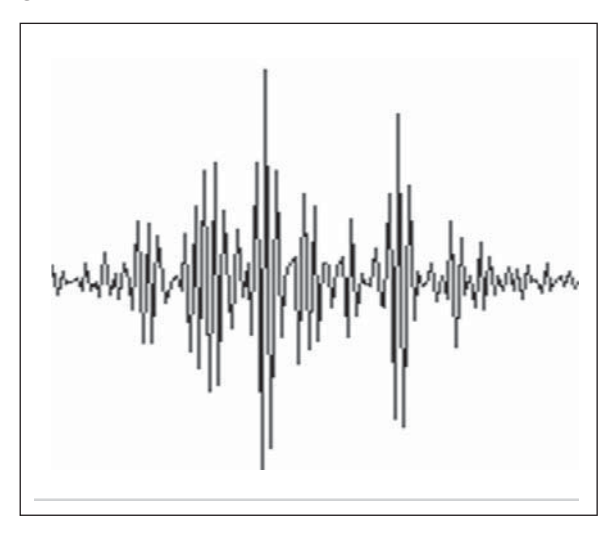

Figura 7. Señal obtenida Extensor del antebrazo. Fuente: elaboración propia

El procedimiento utilizado con MATLAB consistió básicamente en aplicarle la transformada de Fourier a las señales obtenidas anteriormente para determinar las frecuencias que las componen, finalmente, se concluyó que las señales de electro miografía de superficie están comprendidas entre 15 y 500 Hz. A continuación, el procedimiento a seguir fue simular los posibles filtros a implementar (pasa altos, pasa bajos y rechazabanda); por último, para verificar la efectividad y los posibles

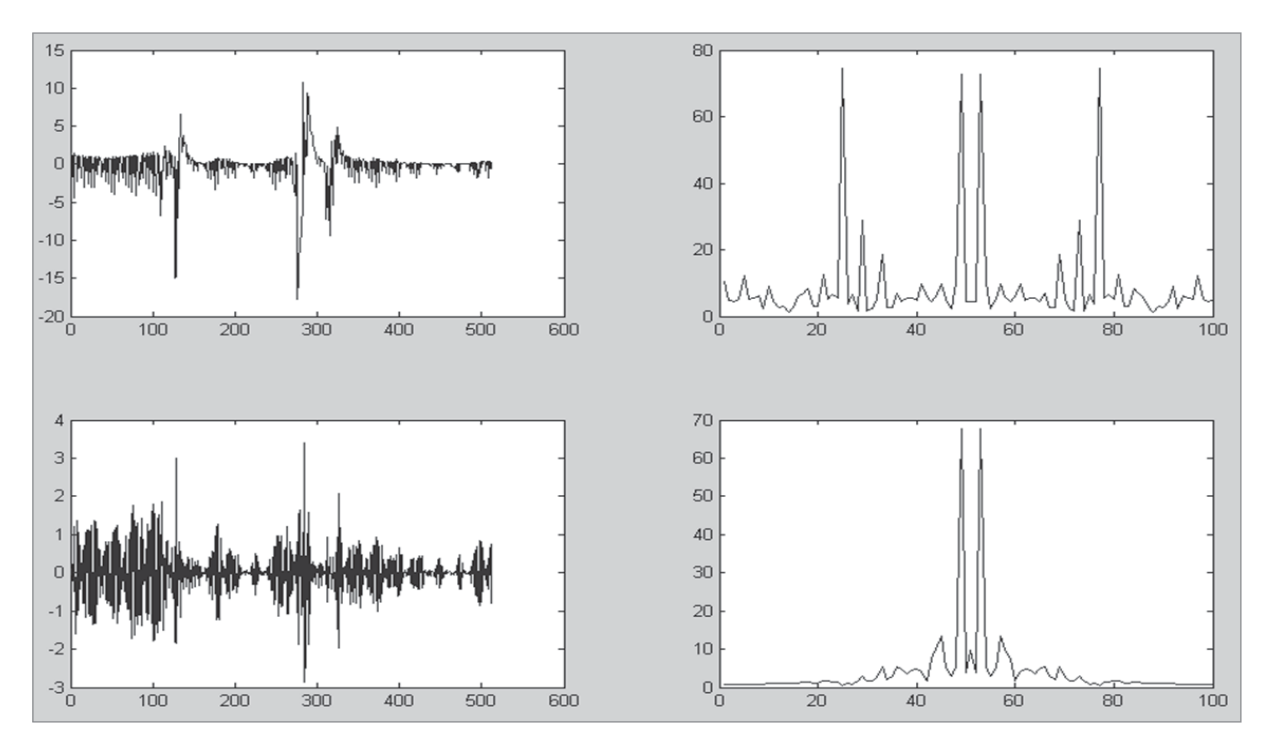

**Figura 8.** Simulaciones MATLAB. Fuente: elaboración propia

efectos de los filtros sobre la señal, se le aplicó nuevamente la transformada de Fourier.

En la figura 8 se muestra una de las simulaciones realizadas: en la parte superior se observa la señal obtenida de los músculos con su respectiva transformada de Fourier, en la parte inferior la señal resultante después de filtrarla; se detalla la diferencia de las señales y sus espectros, se puede advertir que al eliminar el ruido la señal muscular tiene mayor amplitud y mejor morfología, por otro lado, en el espectro, el pico que corresponde a 60Hz desaparece completamente y sólo deja las frecuencias respectivas generadas por los músculos, lo cual permite concluir que es necesario implementar un filtro pasa altos que elimine la componente DC de la señal y así asegurar el voltaje de Offset de la misma, otro filtro pasa bajos para eliminar las frecuencias mayores a 500 Hz. Y un filtro rechazabanda que elimine el ruido proveniente de la red eléctrica.

### 2.5 Filtrado de la señal

Una de las partes más importantes de un acondi cionador de señales es el filtrado, el cual determinará el ancho de banda del circuito, para la señal de EMG se tienen componentes relevantes solo entre 15 Hz y 500 Hz, por lo tanto, el circuito sólo debe dejar pasar las señales que se encuentren en este rango.

Si las señales por rechazar están muy cercanas en frecuencia de aquellas que deben pasar, las carac terísticas de corte de un filtro de segundo orden podrían no ser lo suficientemente agudas, por lo que sería necesario un filtro de orden superior. Los filtros reales sólo pueden aproximar las respuestas reales. En general, entre más cercana sea la aproximación que se desea, más elevado es el orden del filtro [7].

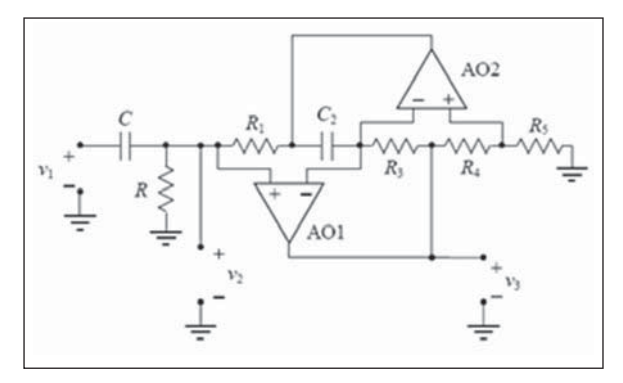

Figura 9. Filtro Pasa Altos RLC equivalente utilizando un girador de Antoniu. Fuente: elaboración propia

Las características de la señal a obtener son especiales, por lo tanto, se implementaron la aproxi mación Antoniu para el filtro pasa altos y la configuración Butterworth para el filtro Notch, de la siguiente manera:

#### *%* **Filtro Pasa Altos**

Se utiliza principalmente para eliminar el nivel DC que trae la señal de los electrodos, además elimina movimientos de la línea de base en la visualización.

Para diseñar el filtro pasa altos, donde la frecuencia de corte es de 10 Hz, se asumió un circuito RLC con aproximación de Antoniou (figura 9), ya que presentó una respuesta rápida comparada con una respuesta de una aproximación Butterworth.

#### *%* **Filtro Notch**

El diseño del filtro parte de la necesidad de eliminar la interferencia que produce la red eléctrica de 60Hz. El filtro que rechaza banda se denomina Notch cuando su ancho de banda es muy pequeña, para el dispositivo, la banda va de W1 = 59Hz,  $\text{We} = 60 \text{Hz} \text{ y W2} = 61 \text{Hz} \text{ Fig. 11}.$ 

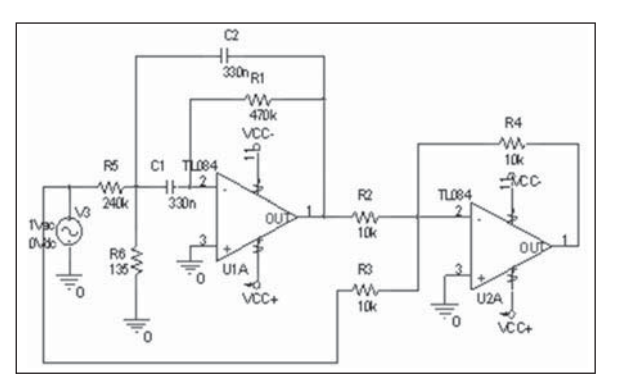

Figura 10. Filtro Notch implementado en configuración Butterworth.

Fuente: elaboración propia

### 2.5.3 Divisor de Voltaje

Ya que la señal proveniente de los filtros se encuentra en un rango de -5V a 5V y fue necesario implementar un circuito capaz de darle un voltaje DC a esta señal de salida. La forma más simple y efectiva es usar dos resistencias como un divisor de voltaje, como se muestra en la figura 11. Por ejemplo, cuando el voltaje de entrada VIN está entre -5V y 0V, y VCC es 5V, su voltaje de salida VOUT, se encontrará entre 0V y 2.5V.

### 2.6 PSoC: tratamiento de la señal

Uno de los objetivos definidos inicialmente es diseñar e implementar un procedimiento que per mita acondicionar los biopotenciales (señales)

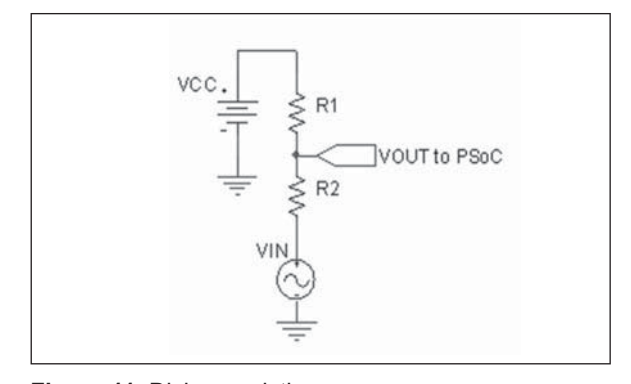

Figura 11. Divisor resistivo. Fuente: elaboración propia

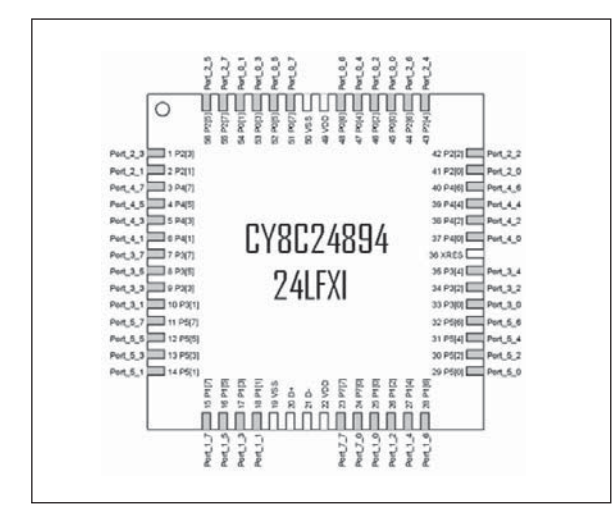

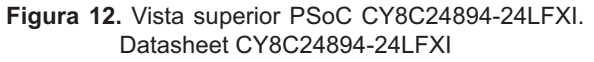

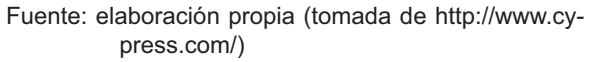

producidos en los músculos. Partiendo de este objetivo, se decidió utilizar el microcontrolador PSoC que, gracias a sus características y su versatilidad comparada con otros microcontroladores, es la mejor opción a usar en este proyecto.

PSoC es la abreviación de la sigla (Program System on Chip) la cual es una tecnología relativamente nueva aplicada al desarrollo de los microcontroladores, que permite implementar dispositivos electrónicos a partir de bloques aná logos y digitales reconfigurables para luego programarlos mediante lenguaje C o Assembler.

El PSoC utilizado fue el CY8C24894-24LFXI (figura 12), el cual es un integrado de montaje superficial, cuenta con seis bloques análogos, cuatro digitales, memoria 16KB Flash, empaquetado QFN de 56 pines.

#### *,* **Descripción del programa**

El programa del PSoC se divide en dos partes: hardware y software. El hardware hace uso de una de las características más importantes del

PsoC: la reconfigurabilidad, que permite tener múltiples configuraciones dentro del diseño y, después, cambiar estas configuraciones dinámicamente de forma repetida mientas el dispositivo está en funcionamiento, es decir, se pueden implementar nuevos dispositivos en los bloques, bo rrando los anteriores y configurándolos con una nueva función.

En este caso el hardware comprende una configuración principal y cuatro configuraciones cargables, la razón principal de usar las cuatro configuraciones es la falta de recursos (bloques análogos y digitales) que tiene el PsoC en una sola configuración; es importante anotar que, en la configuración principal va el módulo de comunicación USBUART, el cual siempre debe estar disponible para enviar los datos al computador después de ser digitalizados (más adelante se explicará en detalle las características de este protocolo de comunicación), además contiene los LEDS que sirven como indicadores del funcionamiento de la comunicación USB y los cuatro canales.

Las cuatro configuraciones cargables corresponden a los cuatro canales de muestreo, por lo tan to, estas configuraciones van a tener los mismos módulos y las mismas características, aunque la única diferencia es el pin de muestreo de la señal análoga. El comportamiento de cada configuración se describe a continuación: se habilita una entrada análoga, la cual va conectada a un am plificador de ganancia programable (PGA), con ganancia = 1, el cual es necesario para dar esta bilidad a la señal; a la salida de este amplificador se encuentra un filtro análogo pasa bajos con frecuencia de corte 500Hz. A continuación, la señal se pasa por un conversor análogo – digital, ADC Delta-Sigma (la característica más importante de este ADC es la alta velocidad de muestreo), de ocho bits configurado de forma tal que sólo tome una muestra que va a ser guardada en una posición de un array, una vez realizado el muestreo de los cuatro canales, se envían los datos al computador

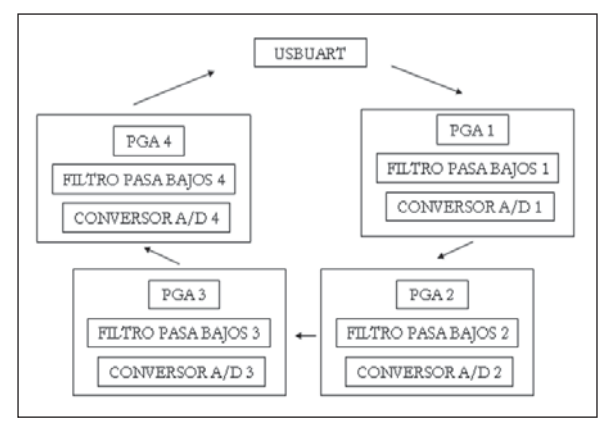

Figura 13. Bloques reconfigurables del PsoC. Fuente: elaboración propia

(figura 13). El software comprende el programa en C, que se encarga de coordinar la forma en que se va a realizar cada una de las configuraciones, además, en esta parte del programa se inicializan y controlan cada uno de los módulos que se incluyeron en la parte de hardware.

## 2.7 Transmisión de la señal

En esta etapa se explica de forma detallada el módulo USBUART que se encuentra entre los protocolos de comunicación del PSoC.

Muchas aplicaciones embebidas usan la interfaz RS-232 para comunicarse con sistemas externos como computadores, especialmente para depurar programas. Pero en el mundo de la computación, el puerto COM RS-232 está a punto de desaparecer, la mayoría de nuevos computadores están dejando la comunicación USB como el reemplazo para comunicación serial. El método más simple para migrar un dispositivo a USB es emular RS- 232 sobre el bus USB. La ventaja principal de este método es que el computador utilizara la co nexión USB como una conexión RS-232 COM, haciendo esto muy fácil para la puesta a punto de programas [8].

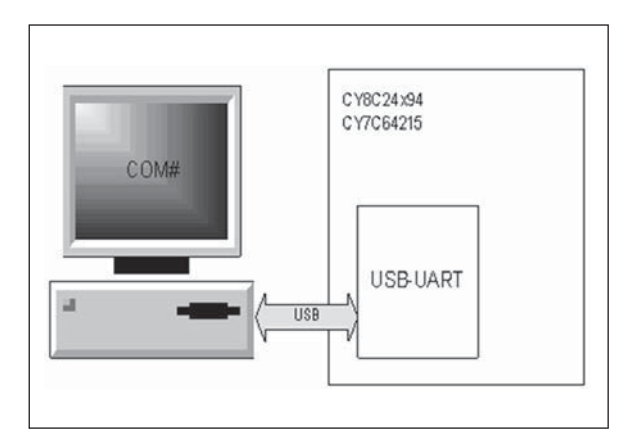

Figura 14. Diagrama de bloques dispositivo USBUART [8]. Fuente: elaboración propia

La comunicación USB-CDC (clase de dispositivos de comunicación), es un tipo de comunicación en la cual se implementa todo un protocolo para poder emular un puerto serial sobre un puerto USB. En la figura 14 se indica el diagrama de bloques del protocolo USBUART, donde se evidencia claramente que se emula un puerto RS- 232 sobre un puerto USB.

## 2.8 Desarrollo de la interfaz gráfica

### Interfaz gráfica de usuario (GUI)

Las interfaces gráficas de usuario son la cara visible de los ordenadores y también de otros tipos de dispositivos electrónicos. Ayudan al usuario a interactuar con la máquina, expanden el rango de aplicaciones de una computadora de forma considerable y representan una importante ayuda para el aprendizaje del trabajo con ordenadores. Además, no hay que menospreciar la importancia que han tenido en la popularización de la informática fuera de ámbitos corporativos y científicos, al reducir la cantidad de conocimiento acerca de las máquinas necesaria para un uso eficaz, práctico y útil de las mismas [9].

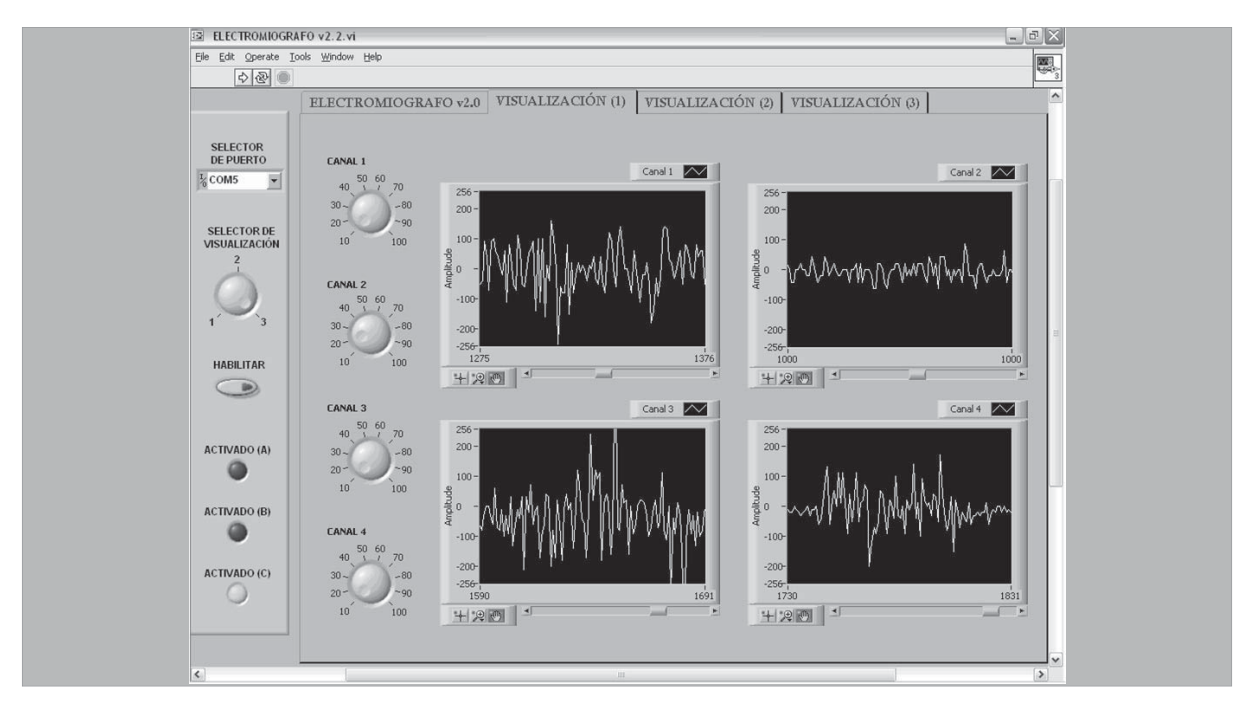

Figura 15. Cuatro canales en cuatro gráficas diferentes. Fuente: elaboración propia

LabView constituye un revolucionario sistema de programación gráfica para aplicaciones que involucran adquisición, control, análisis y presentación de datos. Las ventajas que proporciona el empleo de LabView se resumen en las siguientes:

LabView es un entorno de programación destinado al desarrollo de aplicaciones, similar a los sistemas de desarrollo comerciales que utilizan el lenguaje C o BASIC. Sin embargo, LabView se diferencia de dichos programas en un importante aspecto: los citados lenguajes de programación se basan en líneas de texto para crear el código fuente del programa, mientras que LabView emplea la programación gráfica o lenguaje G para crear programas basados en diagramas de bloques.

Para el empleo de LabView no se requiere gran experiencia en programación, ya que se emplean iconos, términos e ideas familiares a científicos e ingenieros, y se apoya sobre símbolos gráficos en lugar de lenguaje escrito para construir las aplicaciones. Por ello, resulta mucho más intuitivo que el resto de lenguajes de programación convencionales.

LabView posee extensas librerías de funciones y subrutinas. Además de las funciones básicas de todo lenguaje de programación, LabView incluye librerías específicas para la adquisición de datos, control de instrumentación VXI, GPIB y comunicación serie, análisis presentación y guarda datos.

LabView también proporciona potentes herramientas que facilitan la depuración de los programas [10].

La siguiente gráfica (figura 15) muestra el entorno gráfico de la aplicación software realizado en LabView, se puede observar una forma de visualización de los cuatro canales del electromiógrafo, los músculos analizados fueron: bíceps, tríceps, braquioradial y extensor del antebrazo.

## **3. RESULTADOS**

Finalmente se tiene el dispositivo terminado, que es la unión de todos y cada uno de los bloques explicados a lo largo de este articulo (figura16). Las características principales se describen en la tabla 1.

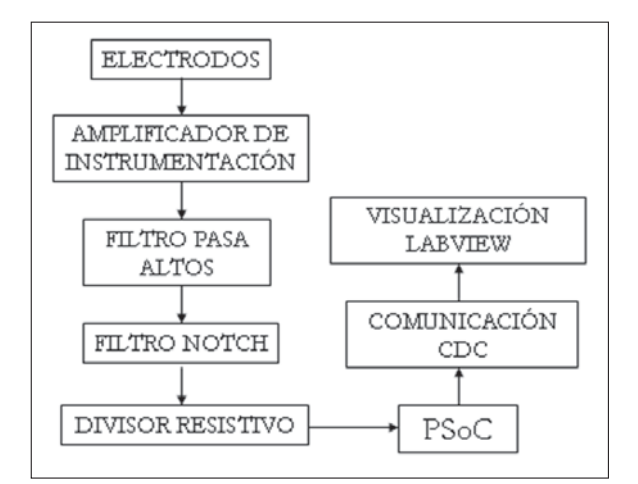

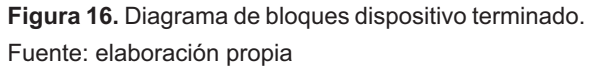

**Tabla 1.** Características técnicas

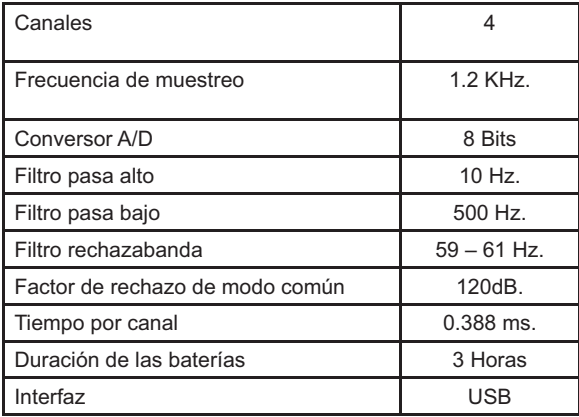

Fuente: elaboración propia

El electromiógrafo diseñado puede competir a nivel de precio ya que en el mercado se encuentran gran cantidad de electromiógrafos de caracterís ticas similares (Electromiógrafo Cadwell Sierra Console, Bitmed EMG Micro, entre otros) que aproximadamente tienen un costo de \$8'000.000 el desarrollo de este electromiógrafo oscila entre los \$3'000.000, reduciendo así los costos de adquisición de equipos al grupo DIGITI.

Después de realizar 50 pruebas sobre el bíceps para la detección de los diferentes estados del músculo, se contaron los aciertos en dicha detección y se obtuvo un error de 5%, tomando como patrón el electromiógrafo al cual se tuvo acceso y que se encuentra en el Instituto Roosevelt.

Se creó una base de datos de varios músculos, con diversos movimientos y bajo diferentes condiciones, se establece que las señales generadas en la electromiografía de superficie tiene un rango de frecuencias entre 15 y 500 Hz.

Se diseñó un cable con conectores que se adapten a las terminales de los electrodos para hacerlos más inmunes al ruido y se definió un procedimiento para la toma de EMG de superficie, permitiendo menos errores en la toma de señales.

Al realizar la captura de señales musculares se pudo identificar sus diferentes estados como son: relajación y contracción. Además, se evidenció la existencia de un tercer estado, el cual se presenta después de realizar un reclutamiento (el término reclutamiento se refiere a la contracción de todas las fibras musculares) constante por tiempo prolongado (tensionar el músculo) se presenta una disminución en la amplitud y tiempo de los potenciales generados con respecto al inicio de la toma de datos.

El módulo utilizado para la comunicación entre los dispositivos (protocolo USBUART), es de simple utilización y amplia compatibilidad, capaz de realizar transmisión y recepción de datos, con una vasta gama tanto de equipos como de soft ware; compatible con la interfaz de usuario dispuesta en LabView que registra las señales obtenidas de EMG.

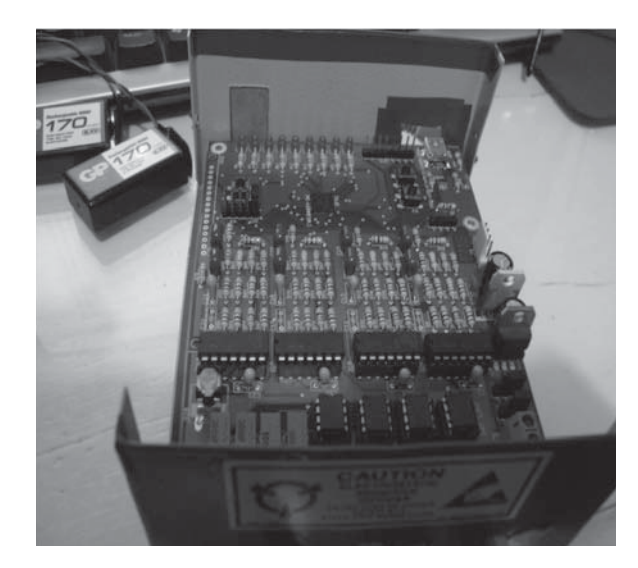

Figura 17. Tarjeta electromiógrafo. Fuente: elaboración propia

Se diseñó un hardware capaz de adquirir y proce sar las señales de EMG de superficie, compuesto básicamente por amplificadores de instrumentación (INA128), filtros análogos, el microcontrolador PsoC CY8C24894-24LFXI y la etapa de transmisión de datos (USB). Además, este hardware sirve como tarjeta de desarrollo para realizar pruebas, donde se dejaron múltiples herramientas como por ejemplo: alimentación con pilas de 9V o con fuente conmutada, un puerto dispuesto para seleccionar bien sea como entra das (análogas o digitales) o salidas (digitales), un puerto con LEDs, LCD, pulsadores y el respectivo conector para programar cuantas veces sea necesario.

Se obtuvo un consumo de energía promedio de 116 miliamperios, lo cual permite que el dispositivo sea utilizado con baterías y que tenga una autonomía aceptable.

La autonomía promedio obtenida es de 2 horas y 53 minutos de funcionamiento continuo con baterías de 9 voltios recargables de 170 miliamperios/hora. Este dato se obtiene de cinco pruebas diferentes.

La frecuencia de muestreo del dispositivo es de 1,2 khz, esta se determinó a partir de la frecuencia máxima medida en las señales de electromiografía y la frecuencia máxima de muestreo obtenida con el microcontrolador. Esta última fue de 1,8 khz, teniendo en cuenta que para soportar los cuatro canales, el dispositivo debe usar su capacidad de reconfiguración, lo cual ralentiza el proceso.

## **4. CONCLUSIONES**

Es importante tener conocimientos básicos de electrofisiología para comprender el proceso de transmisión de las señales eléctricas que permiten el movimiento, como también la ubicación de los músculos que van a ser objeto de estudio.

El electromiógrafo es un equipo altamente sensible a toda fuente de ruido, por lo tanto, la ubicación física en el espacio del equipo, así como la calidad en las conexiones internas y externas es determinante en el desempeño de su funcionamiento.

La interpretación de la señal EMG es un aspecto fundamental del sistema como recurso de diagnóstico biomédico, pero se encuentra aislado de los alcances del equipo, como tal, un análisis exitoso de las condiciones del paciente depende de la fidelidad del equipo, pero finalmente depende de la habilidad y calidad del intérprete que utilice el equipo.

Durante el desarrollo del proyecto se presentaron múltiples inconvenientes debido a las interferencias externas producidas por el ruido del proto board y los armónicos de las señales del entorno; por lo tanto para evitar cualquier otra forma de ruido se decidió alimentar los circuitos con baterías de 9V, sin embargo, también se deja la posibilidad de alimentarlo con una fuente conmutada, en dado caso de uso continuo.

En los amplificadores de instrumentación es conveniente dejar la Rg (resistencia que determina la ganancia del amplificador) variable, es decir, usar un trimmer, el cual permite realizar ajustes muy finos dependiendo de la necesidad y de las características de la señal obtenida.

Para poder obtener una señal lo más clara y libre de ruido posible se concluyó que es necesario implementar tres filtros: un filtro pasa altos a 10 Hz. para eliminar el voltaje DC que trae la señal de los electrodos, además elimina movimientos de la línea de base en la visualización de la señal y asegurar el voltaje de Offset de la misma, un filtro rechazabanda (Notch) a 60 Hz. elaborados con amplificadores operacionales y un filtro pasa bajos a 500 Hz. que fue implementado en los bloques análogos del PSoC.

El uso de un PSoC de montaje superficial (CY8C24894-24PXI) permite reducir significativamente los costos y el tamaño del circuito, el circuito impreso se puede diseñar de dos caras y se evita el uso de componentes externos, además, se dispone de una gran cantidad de pines que se pueden usar para múltiples aplicaciones.

El software implementado en LabView para este sistema visualización, está diseñado bajo un am-

biente gráfico sencillo y de fácil entendimiento para el usuario, asimismo, se puede modificar dependiendo de las necesidades de este.

## **5. AGRADECIMIENTOS**

Queremos agradecer de antemano al Instituto de Ortopedia Infantil Roosevelt por el apoyo, asesoría y seguimiento a lo largo del proyecto, al grupo de investigación DIGITI por su apoyo en el desarrollo del proyecto.

## **6. TRABAJO FUTURO O PERSPECTIVAS**

Los resultados de este proyecto serán utilizados para futuros proyectos que concluyen en una interfaz de usuario para personas cuadrapléjicas (Grupo de Investigación DIGITI), proporcionando soluciones en el manejo de ordenadores para discapacitados.

Otra aplicación de la electromiografía de super ficie está relacionada con procesos de rehabilitación, ergonomía, investigación en medicina deportiva y biomecánica deportiva. Como también para la evaluación y simulación de prótesis mioeléctricas.

## **REFERENCIAS**

- [1] N. Godoy and M. Montoya, *Ingeniería Biomédica, EIA, Sistema Básico de Registro de Electromiografía.* [En línea]. Disponible: *http://bioinstrumentacion.eia. edu.co/docs/bio/EMG.pdf.*
- [2] J. Scherrer Rondot, H. Korn and S. Metral, *Etude accélerométrique et EMG des nouvements anormaux et des réflexes*

pathologiques. Sem. Hop. Paris 44, 1968, pp. 911- 919.

- $\lceil 3 \rceil$ Rochester Electro-Medical, Inc., Electro*dos cardiacos desechables MEDITRA-CE*®. [En línea]. Disponible: *www.rochestermed.com/CardiacFrame30Sp.htm.*
- [4] J. Drake, *Instrumentación electrónica de comunicaciones,* Dpto. de Electrónica y

Computadores: Santander, 2005, [En línea]. Disponible:

 *http://www.ctr.unican.es/asignaturas/instrumentacion\_5\_IT/IEC\_3.pdf*

[5] *EMG Electromiógrafo*. Disponible:

 *http://proton.ucting.udg.mx/expodec/ abr99/e53/e\_53.html*

 $[6]$ Texas Instruments, Datasheet INA128, [En línea]. Disponible:

> http://www.ti.com/lit/ds/sbos051b/ sbos051b.pdf.

[7] W. Infante, R. Piraján and F. Santa, *Prototipo para la adquisición y visualización del*  *espectro eléctrico del corazón (ECG)*. Universidad de los Andes, 2009.

- [8] Cypress. *Semiconductor "Comunicación USBUART" User Module Datasheet PSoC Designer* V. 4.4.
- [9] *-*  [En línea]. Disponible:

 *http://sabia.tic.udc.es/gc/Contenidos%20 adicionales/trabajos/Interfaces/enlightment/index.html.*

[10] *Tutorial de LabView,* [En línea]. Disponible:

> *http://www.gte.us.es/ASIGN/IE\_4T/Tutorial%20de%20Labview.pd*f